УДК 004.042

## **В.П. Новінський, В.Д. Попенко**

# **ФОРМАЛІЗАЦІЯ ЗАДАЧІ ФОРМУВАННЯ ГОЛОВНОГО КАЛЕНДАРНОГО ПЛАНУ В СИСТЕМІ КЛАССУ MRP II**

*Анотація:* Найбільш розвинутими стандартами управління виробництвом є американський стандарт ERP (Enterparprise Resource Planning), котрі є подовженням стандартів MRP II (Manufacturing Resource Planning – планування ресурсів виробництва). Найважливішим процесом в них є планування, який передує етапам організації та обліку. Планування виробництва – є етапом на якому вирішується що виробляти та в які строки. В роботі розвивається підхід планування виробництва за допомогою економіко – математичних методів – методів лінійного програмування. Зокрема розглядається підхід, коли задачу планування зведено до задачі лінійного програмування з обмеженнями по готовій продукції, матеріалам та потужності. Розглядається підхід, коли працює так звана стратегія створення головного календарного плану (ГКП) з динамічними точками поповнення запасу. Наведено апробацію приведених у роботі підходів, у вигляді рішення задачі лінійного програмування в MS Excel.

*Ключові слова:* виробництво, планування, задача, ресурс, готова продукція, потужність, матеріали, зведений градієнт.

### **Опис проблеми**

Дана стаття присвячена рішенню задачі побудови головного календарного плану (ГКП) в системі MRP II (Manufacturing Resource Planning), яка є частиною сиcтеми ERP (Enterparprise Resource Planning), для виробничої системи. Є багато теорій управління виробництвом [3,4,5,7], але стандарти MRP II є провідними та універсальними світовими стандартами управління виробництвом.

Головний календарний план (ГКП), визначений цим стандартом – є основним планом у виробництві, котрий задає темп виробництва та її результати, які треба досягти в плановий період. ГКП в системі MRP II будується на основі того, що є декілька ресурсів, які визначають об'єми виробництва, якими є готова продукція в продажах, виробництві та закупівлі; матеріали, які закуповуються; виробничі потужності, на яких випускається ця готова продукція. Виходячи з цих ресурсів та їх використання планується випуск готової продукції. При цьому:

1. Треба задовольнити потреби керівництва зі створення запасів для згладжування різних бізнес факторів та ситуацій, які потенційно можуть виникнути у виробництві та на ринку [8].

<sup>©</sup> **В.П. Новінський, В.Д. Попенко** 

2. Треба задовольнити потреби комерційних підрозділів з продажу продуктів на ринку.

3. Треба запланувати виробництво такої кількості продукції, яка б задовольнила потреби та не виробляти зайвого.

4. Треба врахувати можливості виробництва з випуску готової продукції – використовувати не більше виробничої потужності.

5. Треба врахувати можливості забезпечення виробництва покупними матеріалами - використовувати не більше матеріалів, ніж необхідно.

Є декілька стратегій випуску продукції та відповідно побудови головного календарного плану [1, 2]:

1. Проста – коли випуск готової продукції планується виходячи з «переслідування дефіциту» в зоні планування та значення розміщуються також у цій зоні.

2. Пізніше точки поповнення – ця стратегія рекомендує розміщати виробництво справа від точки поповнення запасу – точки виникнення дефіциту.

3. В фіксованих точках поповнення – це стратегія, коли виробництво планують в фіксованих (конкретних – наприклад, через декілька інтервалів планування) точках поповнення правіше точки виникнення дефіциту та в самій точці дефіциту.

4. В фіксованих точках по зонам – це стратегія, коли виробництво планують також у фіксованих точках, але з урахуванням зон MRP: замороженої, шуга та вода. Заморожена зона – це зона, де розміщується виробництво. Зона шуга визначає зону, де розміщують закази на виробництво, та їх треба спланувати. А зона вода призначена для накопичення заказів. Зона шуга замінює заморожену зону на наступному етапі виробництва, а зона вода частково зону шуга. По даній стратегії ми намагаємось спланувати зону шуга, розмістивши у ній точку поповнення. Всі інші ми розміщаємо в зоні вода. Це вдосконалена стратегія «в фіксованих точках поповнення».

5. У динамічних точках поповнення – це поповнення в точках, коли перше поповнення виникає в точці виникнення дефіциту, а далі в інших точках дефіциту.

Ці стратегії є універсальними та застосовуються в системах класу ERP. Ціль даної статі дослідити стратегію поповнення запасів в динамічних точках поповнення запасів готової продукції. Це буде зроблено послідовно. Спочатку зробимо формальну постановку задачі, а потім приведемо апробацію наведеної моделі в MS Excel.

### **Формалізація задачі**

Формалізацію задачі формування ГКП проведено у вигляді задачі лінійного програмування в декілька етапів. На першому етапі заповнено першу точку поповнення у вигляді задачі лінійного програмування наступного виду.

Нехай  $plp_{pt}$  - планова кількість поповнення запасу, де  $p = 1 ... P$  - продукт (напівпродукт) з номером  $p$ ,  $P$  – кількість продуктів (напівпродуктів);  $t = 1...T$  – інтервал зони планування за номером  $t$ ,  $T$  – кількість інтервалів в зоні планування.

Зауваження. Позначення будемо робити мнемонічними не з одної, а трьома літерами. Наприклад,  $plp$  (production planning – планування виробництва)

 $plp_{pt}$  - це кількість продукту  $p$ , яку треба виробити не пізніше інтервалу  $t$ , на протязі періоду, якій складається з інтервалів  $[1, ..., t]$ . Підкреслюємо, не пізніше.

Задача включає наступну цільову функцію

**1.** Змінні задачі – це  $plp_{pt}$ кількість продукту  $p$ , яку треба виробити не пізніше  $i$ нтервалу  $t$ .

**2.** Цільова функція задачі є максимізацією завантаження потужності всіх робочих місць (центрів)

$$
\sum_{w=1}^{W} \sum_{p=1}^{P} \sum_{t=1}^{T} (plp_{pt} / n w_{pw}) \rightarrow \max
$$
 (1)

Цільова функції в такому вигляді має мало сенсу, тому що з урахуванням (4)

 $\sum_{w=1}^{W} \sum_{p=1}^{P} \sum_{t=1}^{T} (plp_{pt} / n w_{pw}) = \sum_{w=1}^{W} \sum_{p=1}^{P} (-pst_{pT} )$ 

Але можна ввести «пріоритети розподілу плану виробництва» ( $\mathbf{k}^{\mathbf{t}}$ ) та розглянути

$$
\sum_{w=1}^{W} \sum_{p=1}^{P} \sum_{t=1}^{T} k_t * (plp_{pt} / n w_{pw}) \rightarrow \max
$$
 (1a)

Якщо  $k_t = 2^t$ , план виробництва буде в більш правіших інтервалах.

Якщо  $k_t = 2^{T-t+1}$ , план виробництва буде в більш лівіших інтервалах.

Перший випадок є найбільш привабливим, тому що змінні задачі мають зміст – це кількість продукту  $p$ , яку треба виробити не пізніше інтервалу  $t$ .

Задача включає наступний перелік обмежень

**3.** Позиції плану (зміні задачі) не повинні бути негативними, це тривіальне обмеження

$$
plp_{pt} \ge 0, p = 1 ... P, t = 1 ... T.
$$
 (2)

**4.** Календарні запаси продуктів (product stock – запас продукту) не повинні бути негативними

$$
pst_{pt} \geq 0, p = 1 ... P, t = 1 ... T.
$$
 (3)

 $pst_{pt} = pst_{p1} - \sum_{t=1}^{T} (sal_{pt} + sop_{pt} - plp_{pt})$ - запас продукту  $p$  в довільному інтервалі  $t = 2...T$  зони планування дорівнює запасу в попередньому інтервалі  $(pst_{pt-1})$  за відніманням сумарної потреби за планом продажів  $(sal_{pt})$  та планом продажів та операцій  $(sop_{pt})$  та додаванням плану виробництва  $(plp_{pt})$ .

**5.** Сумарні об'єми виробництва повинні дорівнювати підсумковому первісному дефіциту (позначимо його  $pst_{nT}^*$  ) – дефіциту в останньому інтервалі зони планування для кожного продукту  $p$ . Дане обмеження надає задачі властивості - «не виробляти зайвого», «виробляти стільки, скільки вимагають план продажів та план продажів та операцій»

$$
\sum_{t=1}^{T} plp_{pt} = - pst_{pT}^{*}, \mathbf{p} = 1 ... P , \qquad (4)
$$

де  $\boldsymbol{pst^*_{p1}}$  – прогнозний запас продукту **p** в першому інтервалі зони планування;  $\boldsymbol{pst^*_{p1}}$  $\bm{s}=\bm{p} s\bm{t}_{pt-1}^*-\sum_{t=1}^T (\bm{sal}_{pt}+\bm{sop}_{pt})$  - запас продукту  $\bm{p}$  в довільному інтервалі  $\bm{t}~=~\bm{2}~...~\bm{T}.$ 

**6.** Потрібна планова потужність (work center requirement – потреба в робочому центрі) потужність не є більшою ніж фонд (work center fund – фонд робочого центру) часу для всіх робочих центрів  $(w = 1 ... W)$  та для всіх інтервалів зони планування  $(t = 1...T).$ 

$$
rqw_{wt} \leq fnw_{wt} \leq 1 \dots W, t = 1 \dots T,
$$
 (5)

де  $rqw_{wt} = \sum_{s=1}^{t} (plp_{ps} / n w_{pw})$ ,  $w = 1 ... W$ ,  $t = 1 ... T$ ;  $nw_{pw}$  – норма продуктивності робочого центру **w** при виробництві продукту .

$$
fnw_{wt} = \sum_{s=1}^t \sum_{p=1}^P fnw_{ps}, w = 1 ... W, t = 1 ... T,
$$

 $\int nt_{wt}$ - фонд часу робочого центру  $w = 1 ... W$  в інтервалі  $t = 1 ... T$ .

**7.** Планова потреба витрат матеріалів (material requirement) у виробництві не є більшою ніж плановий рівень запасу матеріалів (material stock) для довільного інтервалу  $t = 1...T$ зони планування та кожного матеріалу  $m$ 

$$
rqm_{mt} \leq s \cdot stm_{mt}, m = 1...M, t = 1...T, \qquad (6)
$$

де  $rqm_{mt} = \sum_{s=1}^{t} \sum_{p=1}^{P} (plp_{ps}.*nm_{pm}), m = 1...M, t = 1...T, nm_{pm}$  – норма витрат матеріалу  $m = 1 ... M$  при виробництві продукту  $p = 1 ... P$ .

 $stm_{m1}$  – прогнозний рівень запасу матеріалу  $m = 1...M$  в першому інтервалі зони планування,

 якщо рівень запасу матеріалу **в ін ервалі** 

де  $dc_m$  - цикл постачання (delivery cycle) для матеріалу  $m = 1...M$ ;  $plm_m$ - планова партія поставки (material plan) для матеріалу  $m = 1 ... M$ .

**8.** План повинен бути менше: 1) у точці поповнення ніж велике число; 2) у інших точках ніж 0. Це обмеження дасть змогу поставити план тільки в точках поповнення.

$$
plp_{pt} \leq plp_{pt}^{max}, \mathbf{p} = 1 \dots P, \mathbf{t} \dots \mathbf{T}, \tag{7}
$$

 $plp_{pt}^m$  $\text{PIP}$ ,  $\text{PIP} = \text{const}$  – велика величина в точці поповнення запасу продукту **р** для всіх продуктів **р** в протилежному випадку

На другому етапі вирішено знову задачу лінійного програмування. Зафіксуємо першу точку дефіциту та знайдемо рішення на залишку зони пошуку рішення. І так далі, повторимо цю процедуру – будемо знаходити все нові точки поповнення поки зона пошуку рішення не завершиться.

Задача (1а, 2-7) є базовою задачею формування ГКП у вигляді рішення декількох задач лінійного програмування, для кожної задачі знаходимо одну точку поповнення для кожного продукту.

# **Апробація рішення**

Апробацію задачі формування ГКП проведемо за допомогою ad-on MS Excel - Solver (Розв'язувач) для цільової функції (1a) з  $k_t = 2^t, t = 1 ... T$ , для другого варіанту коефіцієнтів все аналогічно.

Вхідні дані для визначення моделі представлені на рис.1.

|                                                                                                    | A                     | B              | c            | D                       | E           | F              | G            | H              |              | J            | K           | L                       | M       | N                    | $\circ$              | P       | o                                            |  |
|----------------------------------------------------------------------------------------------------|-----------------------|----------------|--------------|-------------------------|-------------|----------------|--------------|----------------|--------------|--------------|-------------|-------------------------|---------|----------------------|----------------------|---------|----------------------------------------------|--|
| 1                                                                                                    | пл.продажів           | 1              | $\mathbf{2}$ | 3                       | 4           | 5              | 6            | $\overline{7}$ | 8            | 9            | 10          |                         |         |                      |                      |         |                                              |  |
| $\overline{2}$                                                                                           | П1                    | 10             | 12           | 7                       | 10          | 13             | 7            | 12             | 10           | 11           | 9           |                         |         |                      |                      |         |                                              |  |
|                                                                                                    | $3 \mid n2$           | 19             | 20           | 22                      | 17          | 15             | 21           | 19             | 22           | 18           | 20          |                         |         |                      |                      |         |                                              |  |
| $\frac{4}{5}$                                                                                            | $\mathsf{In}3$        | 26             | 22           | 23                      | 27          | 19             | 27           | 29             | 27           | 23           | 22          |                         |         |                      | Назва діаграми       |         |                                              |  |
| 6                                                                                                    | падіння запасів       |                |              |                         |             |                |              |                |              |              |             |                         |         |                      |                      |         |                                              |  |
| $\overline{7}$                                                                                           | $\Pi$ 1               | 30             | 20           | 8                       | 1           | و۔             | $-22$        | $-29$          | $-41$        | $-51$        | $-62$       | 62                      | 200     |                      |                      |         |                                              |  |
| 8                                                                                                    | n <sub>2</sub>        | 50             | 31           | 11                      | $-11$       | $-28$          | $-43$        | $-64$          | $-83$        | $-105$       | $-123$      | 123                     | 100     |                      |                      |         |                                              |  |
| 9<br>v.                                                                                                  | $\mathsf{II}$         | 100            | 74           | 52                      | 29          | $\overline{2}$ | $-17$        | $-44$          | $-73$        | $-100$       | $-123$      | 123                     | $\circ$ |                      |                      |         |                                              |  |
|                                                                                                    | 11 план виробництва   |                |              |                         |             |                |              |                |              |              |             |                         | $-100$  | 2 <sub>3</sub><br>1  | $\overline{4}$<br>5  | $6 - 8$ |                                              |  |
| $12$ $\Pi1$                                                                                              |                       | O              | 0            | O                       | 0           | 0              | 0            | $\mathbf{0}$   | $\mathbf 0$  | 0            | 0           | 0                       | $-200$  |                      |                      |         |                                              |  |
| $13$ $\Pi2$                                                                                              |                       | 0              | 0            | $\mathbf{0}$            | o           | $\mathbf{0}$   | 0            | $\Omega$       | $\mathbf{0}$ | 0            | 0           | $\mathbf 0$             |         |                      |                      |         |                                              |  |
| $14$ $\Pi$<br>÷.                                                                                         |                       | $\mathbf 0$    | $\mathbf 0$  | $\mathbf 0$             | $\mathbf 0$ | $\mathbf{0}$   | o            | $\mathbf{0}$   | $\mathbf{0}$ | $\mathbf{0}$ | $\mathbf 0$ | $\mathbf 0$             |         |                      |                      |         | - пл. рівень запасів  ——— П1  ——— П2  ——— П3 |  |
|                                                                                                    | 17 пл. рівень запасів |                |              |                         |             |                |              |                |              |              |             |                         |         |                      |                      |         |                                              |  |
| $18$ $\Pi1$                                                                                              |                       | 30             | 20           | 8                       | 1           | و۔             | $-22$        | $-29$          | $-41$        | $-51$        | $-62$       |                         |         |                      | Назва діаграми       |         |                                              |  |
| $19$ $\Pi2$                                                                                              |                       | 50             | 31           | 11                      | $-11$       | $-28$          | -43          | $-64$          | $-83$        | $-105$       | $-123$      |                         | 1500,00 |                      |                      |         |                                              |  |
| 20 n3                                                                                                    |                       | 100            | 74           | 52                      | 29          | 2              | $-17$        | $-44$          | $-73$        | $-100$       | $-123$      |                         | 1000,00 |                      |                      |         |                                              |  |
| ΔT.                                                                                                    | 22 нормативи          |                |              | материал пл.поповнення: |             | 120            |              | робочий центр: |              | фонд час     | 120         |                         | 500,00  |                      |                      |         |                                              |  |
| $23$ $\Pi1$                                                                                              |                       |                |              | 1,2 цикл поповнення:    |             | 3              |              |                | 0.9          |              |             |                         | 0,00    |                      |                      |         |                                              |  |
| $24$ $\Pi2$                                                                                              |                       |                | 1,8          |                         |             |                |              |                | 2,1          |              |             |                         |         | $\overline{z}$<br>1  | 5<br>3<br>4          | 6       | 9<br>10<br>$\mathbf{R}$                      |  |
| $25$ $\overline{\phantom{1}}$ $\overline{\phantom{1}}$ $\overline{\phantom{1}}$ $\overline{\phantom{1}}$ |                       |                | 2,9          |                         |             |                |              |                | 3,0          |              |             |                         |         |                      | - Ряд1 <b>- Ряд2</b> |         |                                              |  |
|                                                                                                    | 27 материал           |                |              |                         |             |                |              |                |              |              |             |                         |         |                      |                      |         |                                              |  |
| 28 n1                                                                                                    |                       | 0,00           | 0,00         | 0,00                    | 0,00        | 0,00           | 0,00         | 0.00           | 0.00         | 0,00         | 0.00        |                         |         |                      |                      |         |                                              |  |
| 29                                                                                                    | $\mathsf{m}_2$        | 0,00           | 0,00         | 0,00                    | 0,00        | 0,00           | 0,00         | 0,00           | 0,00         | 0,00         | 0,00        |                         | 1500,00 |                      |                      |         |                                              |  |
| 30 n <sub>3</sub>                                                                                        |                       | 0,00           | 0,00         | 0,00                    | 0,00        | 0,00           | 0,00         | 0,00           | 0,00         | 0,00         | 0,00        |                         |         |                      |                      |         |                                              |  |
|                                                                                                    | 31 всього             | 0,00           | 0,00         | 0,00                    | 0,00        | 0,00           | 0,00         | 0.00           | 0.00         | 0,00         | 0.00        |                         | 1000,00 |                      |                      |         |                                              |  |
|                                                                                                    | 32 накопичув.         | 0.00           | 0,00         | 0,00                    | 0,00        | 0,00           | 0,00         | 0,00           | 0,00         | 0,00         | 0,00        |                         | 500,00  |                      |                      |         |                                              |  |
| $\rightarrow$                                                                                            | 33 пл.запас           | 150,00         | 150,00       | 150,00                  | 270,00      | 390,00         | 510,00       | 630,00         | 750,00       | 870,00       | 990,00      |                         | 0,00    | $\overline{2}$<br>1. | 4<br>5<br>3          | 7<br>6  | Назва діаграми<br>8<br>$9 - 10$              |  |
|                                                                                                    | 35 робочий центр      |                |              |                         |             |                |              |                |              |              |             |                         |         |                      |                      |         |                                              |  |
| 36 n1                                                                                                    |                       | 0,00           | 0,00         | 0,00                    | 0,00        | 0,00           | 0,00         | 0,00           | 0,00         | 0,00         | 0.00        |                         |         |                      | - Ряд1               | $ PA22$ |                                              |  |
| 37 n2                                                                                                    |                       | 0,00           | 0,00         | 0,00                    | 0,00        | 0,00           | 0,00         | 0,00           | 0,00         | 0,00         |             | 0,00 завантаження       |         |                      |                      |         |                                              |  |
| 38                                                                                                    | l n <sub>3</sub>      | 0.00           | 0,00         | 0,00                    | 0,00        | 0,00           | 0,00         | 0,00           | 0.00         | 0.00         |             | $0.00$ всього           |         |                      |                      |         |                                              |  |
|                                                                                                    | 39 всього             | 0,00           | 0,00         | 0,00                    | 0,00        | 0,00           | 0,00         | 0,00           | 0,00         | 0,00         | 0,00        | $\mathbf 0$             |         |                      |                      |         |                                              |  |
| 40                                                                                                    | накопичув.            | 0,00           | 0,00         | 0,00                    | 0,00        | 0,00           | 0,00         | 0,00           | 0,00         | 0,00         | 0,00        |                         |         |                      |                      |         |                                              |  |
| 41<br>n.                                                                                                 | фонд                  | 90,00          | 210,00       | 330,00                  | 450,00      | 570,00         | 690,00       | 810,00         | 930,00       | 1050,00      | 1170,00     |                         |         | 210,00               |                      |         |                                              |  |
| 43                                                                                                    | обмеження зверху      |                |              |                         |             |                |              |                |              |              |             |                         |         |                      |                      |         |                                              |  |
| 44 n1                                                                                                    |                       | $\mathbf 0$    | $\mathbf{0}$ | $\circ$                 | 100000      | $\mathbf{0}$   | $\mathbf{0}$ | $\mathbf 0$    | 10000        | $\mathbf{0}$ |             | 0 взважене завантаження |         |                      |                      |         |                                              |  |
| 45                                                                                                    | $\mathsf{m}_2$        | 0              | 0            | 100000                  | 0           | 0              | 100000       | 0              | 0            | 0            | 0           | 0                       |         |                      |                      |         |                                              |  |
| 46 n <sub>3</sub>                                                                                        |                       | $\mathbf{0}$   | $\mathbf{0}$ | $\mathbf 0$             | 0           | 100000         | 0            | 100000         | $\mathbf{0}$ | 0            | 0           |                         |         |                      |                      |         |                                              |  |
| 48                                                                                                    | <b>k-ваги цільов</b>  | 0              | 0            | 0                       | 0           | $\mathbf 0$    | 0            | $\mathbf 0$    | $\mathbf{0}$ | $\mathbf{0}$ | $\mathbf 0$ |                         |         |                      |                      |         |                                              |  |
| 49                                                                                                    |                       | $\overline{2}$ | 4            | 8                       | 16          | 32             | 64           | 128            | 256          | 512          | 1024        |                         |         |                      |                      |         |                                              |  |
| 51                                                                                                    |                       |                |              |                         |             |                |              |                |              |              |             |                         |         |                      |                      |         |                                              |  |
|                                                                                                    |                       |                |              |                         |             |                |              |                |              |              |             |                         |         |                      |                      |         |                                              |  |

*Рис. 1.* Вхідні дані для визначення моделі

В прикладі розглядається модель, яка побудована на трьох продуктах (П1, П2, П3), одному матеріалі та одному робочому центрі. Зоною планування є десять інтервалів.

В комірках B2:K4 розташовані значення плану продажів.

В комірках B7:K9 розташовані значення початкового падіння запасів, відповідно плану продажів та початкових запасів продуктів (B7:B9). В комірках L7:L9 – підсумковий дефіцит.

В комірках B12:K14 розташовані значення плану виробництва, який підлягає розрахунку (це змінні моделі). В комірках L12:L14 – сумарний план виробництва.

В комірках B18:K20 розташовані значення планового рівня запасів з урахуванням розрахованого плану виробництва.

В рядках 22:24 розташована інформація про нормативи витрат та постачання матеріалу та потреби завантаження потужності робочого центру та його фонду часу по продуктах. Комірки C23:C25 – норми витрат матеріалу на виробництво продуктів. Комірка F22 - планова партія постачання в кожному інтервалі поза межами циклу постачання. Комірка F23 – цикл постачання (поповнення). Комірки I23:I25 – норми продуктивності робочого центру на виробництво продуктів. Комірка K22 – фонд часу робочого центру в кожному інтервалі.

В комірках B28:K30 розташовані обраховані значення потреби витрат матеріалу на план виробництва. В комірках B31:K31 розрахований підсумок потреби витрат. В комірках B32:K32 розрахований накопичувальний підсумок потреби витрат. В комірках B33:K33 розрахований плановий рівень запасу матеріалу. В комірці B33 – задано значення початкового запасу матеріалу, який визначає незмінний рівень запасу на протязі циклу постачання, а потім плановий рівень запасу зростає на величину планової партії постачання за кожний інтервал.

В комірках B36:K38 розташовані обраховані значення потреби завантаження потужності робочого центру на план виробництва. В комірках B39:K39 розрахований підсумок потреби завантаження потужності. В комірках B40:K40 розрахований накопичувальний підсумок потреби завантаження потужності. В комірках B41:K41 розрахований плановий накопичувальний фонд часу, який зростає на величину фонду часу за кожний інтервал.

В комірках B48:K49 розташовані ваги цільової функції, а в B44:K46 – зважене завантаження робочого центру по інтервалам. В комірці L45 розрахована загальна зважена сума завантаження потужності робочого центру. Це цільова функція.

В правій частині аркуша Excel розташовані діаграма планового рівня запасів, діаграма порівняння планової потреби витрат матеріалу з плановим рівнем запасів матеріалу, діаграма порівняння фонду часу з потрібною плановою потужністю робочого центру.

За допомогою Розв'язувача задач (Дані->Розв'язувач) можна визначити модель задачі лінійного програмування. Вона представлена на рис. 2.

Цільова функція – це комірка L45, її треба максимізувати. Змінні задачі – це комірки B12:K14 – план виробництва.

Друге обмеження задачі В12: К14  $\geq$  0 – план виробництва не є від'ємним. Третє обмеження В18: К20 > = 0 - запаси продуктів в зоні планування не є від'ємними. Четверте обмеження – ВЗ2: КЗ2 <= ВЗ3: КЗ3 - планова потреба витрат матеріалів у виробництві не є більшою ніж плановий рівень запасу матеріалів. П'яте обмеження B40: К40 <= B41: К41 - потрібна планова потужність робочого центру не  $\epsilon$  більшою фонду часу. Шосте обмеження L7: L9 = L12: L14 обмеження на об'єми виробництва – не виробляти зайвого. Перше обмеження В12: К14  $\leq$  В44: К46 це обмеження на об'єми виробництва – поставити план в точках поповнення.

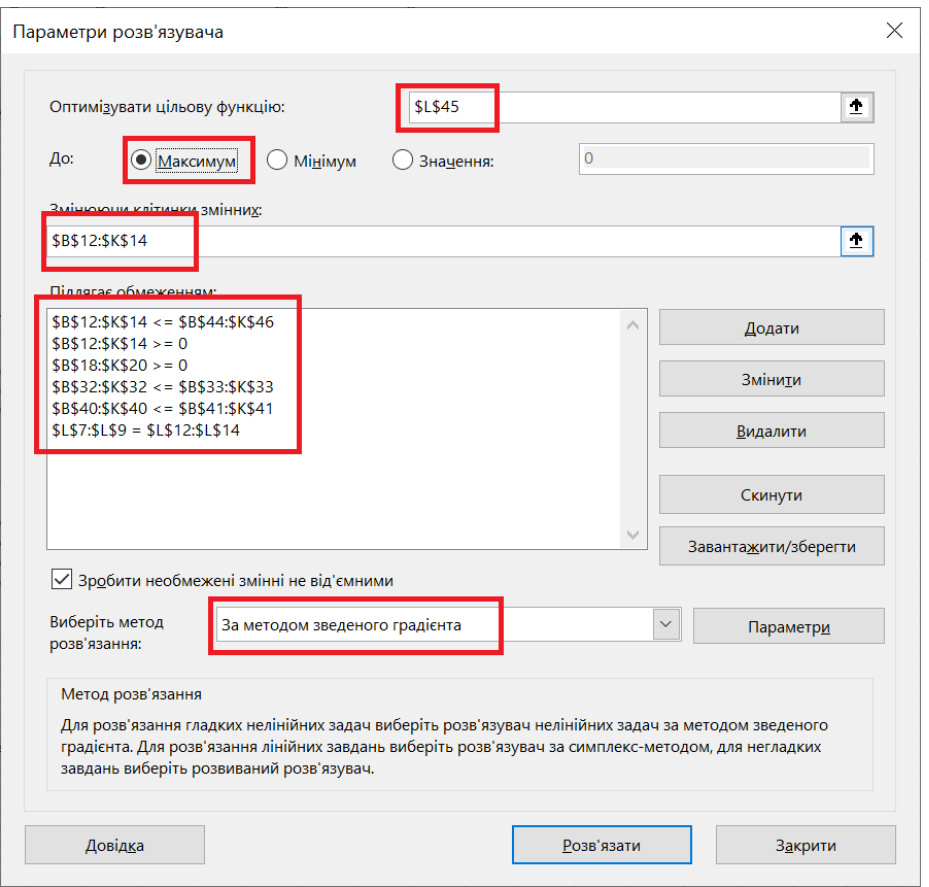

*Рис. 2.* Модель задачі

Розв'язання проводиться за допомогою метода зведеного градієнту.

Натискання на кнопку «Розв'язати» розв'язує задачу лінійного програмування. результат представлений на рис.3.

План виробництва розрахований (комірки B12:K14). Він не є від'ємним. Плановий рівень запасу не є від'ємним. Планові витрати матеріалу в межах планового рівня запасу. Потужність робочого центру в межах його фонду. Останні три обмеження є представленими на діаграмах. Сумарні об'єми виробництва дорівнюють підсумковому дефіциту. Розв'язання визначає рішення у вигляді першої та другої точок поповнення. Перша точка – це кінцеве рішення, а другу точку ми перерахуємо на другій ітерації.

Друга ітерація розрахунків.

Змінемо на нуль другу точку поповнення запасів та змінемо модель – візьмемо тільки чотири останніх стовпчики Excel. Та змінемо точки поповнення запасів в B44:K46.

|                | А                     | В              | c            | D                       | E            | F              | G              | н              |                | л           | ĸ            | ι                       | м             | N                    | o                  | P                                 | Q             |
|----------------|-----------------------|----------------|--------------|-------------------------|--------------|----------------|----------------|----------------|----------------|-------------|--------------|-------------------------|---------------|----------------------|--------------------|-----------------------------------|---------------|
| 1              | пл.продажів           | 1              | $\mathbf{2}$ | 3                       | 4            | 5              | 6              | 7              | 8              | 9           | 10           |                         |               |                      |                    |                                   |               |
| $\overline{2}$ | $\mathsf{I}$          | 10             | 12           | $\overline{7}$          | 10           | 13             | $\overline{7}$ | 12             | 10             | 11          | 9            |                         |               |                      |                    |                                   |               |
| з              | n <sub>2</sub>        | 19             | 20           | 22                      | 17           | 15             | 21             | 19             | 22             | 18          | 20           |                         |               |                      |                    |                                   |               |
| 4              | n <sub>3</sub>        | 26             | 22           | 23                      | 27           | 19             | 27             | 29             | 27             | 23          | 22           |                         |               |                      | Назва діаграми     |                                   |               |
| 6              | падіння запасів       |                |              |                         |              |                |                |                |                |             |              |                         |               |                      |                    |                                   |               |
| $\overline{7}$ | $\Pi$ 1               | 30             | 20           | 8                       | 1            | -9             | $-22$          | $-29$          | $-41$          | $-51$       | $-62$        | 62                      | 150           |                      |                    |                                   |               |
| 8              | n <sub>2</sub>        | 50             | 31           | 11                      | $-11$        | $-28$          | $-43$          | $-64$          | $-83$          | $-105$      | $-123$       | 123                     | 100           |                      |                    |                                   |               |
| 9              | In <sub>3</sub>       | 100            | 74           | 52                      | 29           | $\overline{2}$ | $-17$          | $-44$          | $-73$          | $-100$      | $-123$       | 123                     | 50            |                      |                    |                                   |               |
| v.             | 11 план виробництва   |                |              |                         |              |                |                |                |                |             |              |                         |               |                      |                    |                                   |               |
| $12$ $\Pi$     |                       | 0              | 0            | $\mathbf{0}$            | 43           | $\mathbf 0$    | $\mathbf 0$    | 0              | 19             | $\mathbf 0$ | $\mathbf 0$  | 62                      | o             |                      |                    |                                   |               |
| $13$ $\Pi2$    |                       | $\mathbf 0$    | $\mathbf 0$  | 83                      | 0            | $\mathbf 0$    | 40             | 0              | $\mathbf 0$    | 0           | $\mathbf 0$  | 123                     | $\mathbbm{1}$ | $\overline{z}$<br>з  | $\Delta$<br>5      | 6                                 | ٩<br>10       |
| $14$ $\Pi$     |                       | $\circ$        | $\mathbf{0}$ | $\mathbf{0}$            | O            | 65             | $\mathbf 0$    | 58             | $\mathbf 0$    | $\mathbf 0$ | $\mathbf 0$  | 123                     |               | - пл. рівень запасів |                    | $- \Box 1$<br>$-\Pi$ <sub>2</sub> | $-13$         |
| $\mathbf{r}$   | 17 пл. рівень запасів |                |              |                         |              |                |                |                |                |             |              |                         |               |                      |                    |                                   |               |
| $18$ $\Pi$     |                       | 30             | 20           | 8                       | $\mathbf{1}$ | 34             | 21             | 14             | $\overline{2}$ | 11          | $\mathbf 0$  |                         |               |                      | Назва діаграми     |                                   |               |
| 19             | n <sub>2</sub>        | 50             | 31           | 11                      | 72           | 55             | 40             | 59             | 40             | 18          | $\mathbf{0}$ |                         | 1500,00       |                      |                    |                                   |               |
| 20             | I <sub>n3</sub>       | 100            | 74           | 52                      | 29           | $\overline{a}$ | 48             | 21             | 50             | 23          | $\mathbf 0$  |                         | 1000,00       |                      |                    |                                   |               |
| ΔT.            |                       |                |              |                         |              |                |                |                |                |             |              |                         | 500,00        |                      |                    |                                   |               |
| 22             | нормативи             |                |              | материал пл.поповнення: |              | 120            |                | робочий центр: |                | фонд час    | 120          |                         | 0.00          |                      |                    |                                   |               |
| $23$ $\Pi$     |                       |                |              | 1,2 цикл поповнення:    |              | 3              |                |                | 0,9            |             |              |                         |               | 1                    | 5<br>в<br>$\Delta$ | 6                                 | 10            |
| 24 n2          |                       |                | 1,8          |                         |              |                |                |                | 2.1            |             |              |                         |               |                      |                    |                                   |               |
| 25<br>ದಾ       | I <sub>n3</sub>       |                | 2,9          |                         |              |                |                |                | 3,0            |             |              |                         |               |                      |                    | - Ряд1 - Ряд2                     |               |
| 27             | материал              |                |              |                         |              |                |                |                |                |             |              |                         |               |                      |                    |                                   |               |
| 28             | <b>n</b>              | 0,00           | 0,00         | 0,00                    | 51,90        | 0,00           | 0,00           | 0.00           | 22,50          | 0,00        | 0,00         |                         |               |                      |                    |                                   |               |
| 29             | $\n  1 \n  12\n$      | 0,00           | 0,00         | 150,00                  | 0.00         | 0,00           | 71,40          | 0.00           | 0,00           | 0,00        | 0,00         |                         | 1500,00       |                      |                    |                                   |               |
| 30             | In <sub>3</sub>       | 0,00           | 0,00         | 0,00                    | 0,00         | 188,10         | 0,00           | 168,60         | 0,00           | 0,00        | 0,00         |                         | 1000,00       |                      |                    |                                   |               |
|                | 31 всього             | 0,00           | 0,00         | 150,00                  | 51,90        | 188,10         | 71,40          | 168,60         | 22,50          | 0,00        | 0,00         |                         | 500,00        |                      |                    |                                   |               |
| 32             | накопичув.            | 0,00           | 0,00         | 150,00                  | 201,90       | 390,00         | 461,40         | 630,00         | 652,50         | 652,50      | 652,50       |                         |               |                      |                    |                                   | Назва діаграм |
| 33             | пл.запас              | 150,00         | 150,00       | 150,00                  | 270,00       | 390,00         | 510,00         | 630,00         | 750,00         | 870,00      | 990,00       |                         | 0,00          | $\overline{z}$<br>1  | 3<br>4<br>5        | 6<br>$\overline{7}$               | 8<br>9<br>10  |
| 35             | робочий центр         |                |              |                         |              |                |                |                |                |             |              |                         |               |                      |                    |                                   |               |
| 36 n1          |                       | 0,00           | 0,00         | 0,00                    | 38,93        | 0,00           | 0,00           | 0.00           | 16,88          | 0,00        | 0,00         |                         |               |                      | Ряд1               | Ряд2                              |               |
| 37 n2          |                       | 0.00           | 0.00         | 175,00                  | 0.00         | 0.00           | 83,30          | 0.00           | 0.00           | 0.00        |              | 0.00 завантаження       |               |                      |                    |                                   |               |
| 38             | $\mathsf{In}3$        | 0,00           | 0.00         | 0.00                    | 0.00         | 194,59         | 0,00           | 174,41         | 0,00           | 0,00        |              | $0.00$ всього           |               |                      |                    |                                   |               |
| 39             | Всього                | 0,00           | 0,00         | 175,00                  | 38,93        | 194,59         | 83,30          | 174,41         | 16,88          | 0,00        | 0,00         | 683,1                   |               |                      |                    |                                   |               |
| 40             | накопичув.            | 0.00           | 0.00         | 175,00                  | 213,93       | 408,51         | 491,81         | 666.23         | 683,10         | 683,10      | 683,10       |                         |               |                      |                    |                                   |               |
| 41             | фонд                  | 90,00          | 210,00       | 330,00                  | 450,00       | 570,00         | 690,00         | 810,00         | 930,00         | 1050,00     | 1170,00      |                         |               | 210,00               |                    |                                   |               |
| 43             | обмеження зверху      |                |              |                         |              |                |                |                |                |             |              |                         |               |                      |                    |                                   |               |
| 44             | In1                   | $\mathbf 0$    | O            | 0                       | 100000       | $\mathbf{0}$   | $\mathbf{0}$   | 0              | 10000          | 0           |              | 0 взважене завантаження |               |                      |                    |                                   |               |
| 45             | $\sqrt{2}$            | $\mathbf 0$    | $\bullet$    | 100000                  | 0            | $\bf{0}$       | 100000         | $\mathbf 0$    | 0              | $\mathbf 0$ |              | 0 1397623               |               |                      |                    |                                   |               |
| 46 n3          |                       | $\mathbf{0}$   | $\bullet$    | 0                       | 0            | 100000         | 0              | 100000         | 0              | 0           | $\bf{0}$     |                         |               |                      |                    |                                   |               |
| 48             | <b>k-ваги цільов</b>  | $\mathbf 0$    | $\mathbf{0}$ | 0                       | 0            | 0              | $\circ$        | $\mathbf 0$    | 0              | 0           | 0            |                         |               |                      |                    |                                   |               |
| 49             |                       | $\overline{2}$ | 4            | 8                       | 16           | 32             | 64             | 128            | 256            | 512         | 1024         |                         |               |                      |                    |                                   |               |
|                |                       |                |              |                         |              |                |                |                |                |             |              |                         |               |                      |                    |                                   |               |

*Рис.* 3. Результати розв'язання задачі з вагами  $k_t = 2^t$ ,

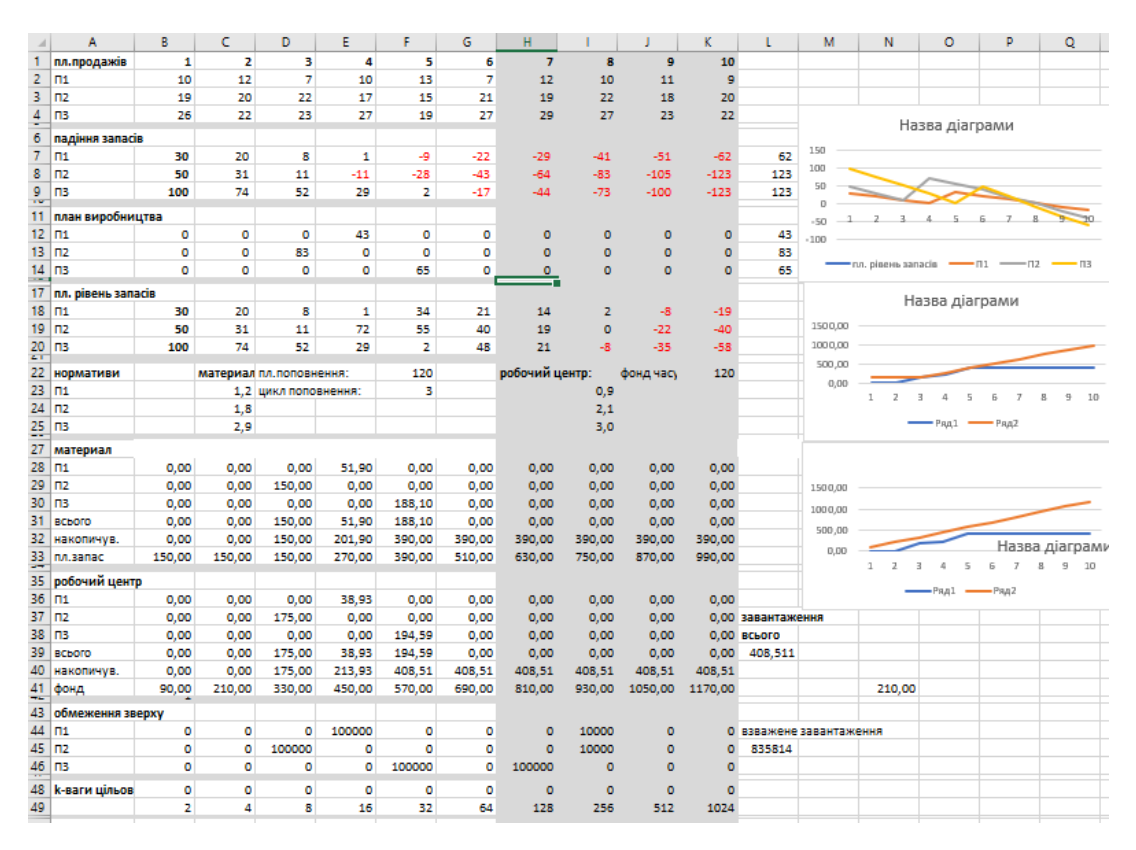

*Рис. 4.* Вхідні дані для визначення моделі

Наша модель починається із стовпця Н. Розрахуємо план.

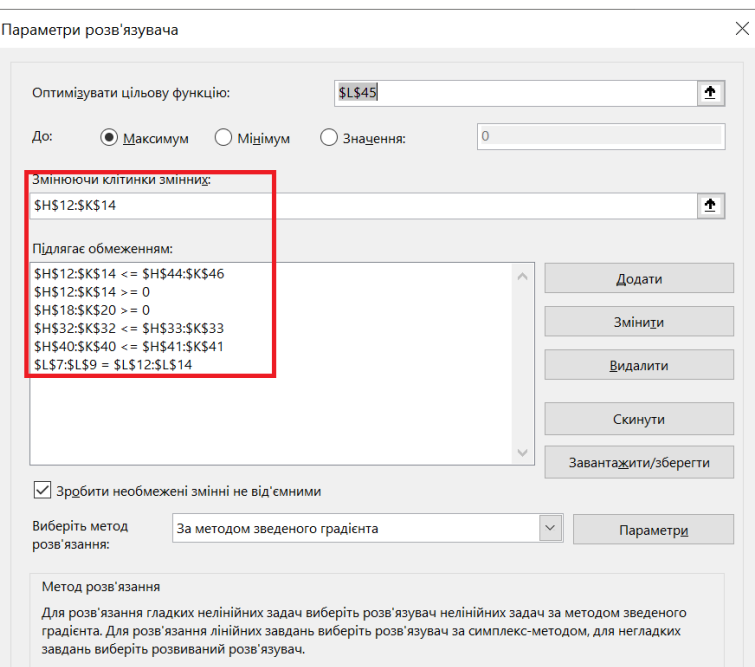

*Рис. 5.* Модель задачі для другої ітерації.

|                                | А                     | в                   | c                       | D                    | E             | F                       | G              | н              |                     |                | ĸ                | ı                       | м          | N                   | $\circ$             |                  | P                  | Q       |       |
|--------------------------------|-----------------------|---------------------|-------------------------|----------------------|---------------|-------------------------|----------------|----------------|---------------------|----------------|------------------|-------------------------|------------|---------------------|---------------------|------------------|--------------------|---------|-------|
| 1                              | пл.продажів           | 1                   | $\mathbf{2}$            | 3                    | 4             | 5                       | 6              | $\overline{7}$ | 8                   | 9              | 10               |                         |            |                     |                     |                  |                    |         |       |
| $2 \mid \overline{n}$ 1        |                       | 10                  | 12                      | $\overline{7}$       | 10            | 13                      | $\overline{7}$ | 12             | 10                  | 11             | 9                |                         |            |                     |                     |                  |                    |         |       |
| 3                              | n <sub>2</sub>        | 19                  | 20                      | 22                   | 17            | 15                      | 21             | 19             | 22                  | 18             | 20               |                         |            |                     |                     |                  |                    |         |       |
| $\frac{4}{5}$                  | пз                    | 26                  | 22                      | 23                   | 27            | 19                      | 27             | 29             | 27                  | 23             | 22               |                         |            |                     |                     |                  |                    |         |       |
| 6                              | падіння запасів       |                     |                         |                      |               |                         |                |                |                     |                |                  |                         |            |                     | Назва діаграми      |                  |                    |         |       |
| $\overline{7}$                 | n <sub>1</sub>        | 30                  | 20                      | 8                    | $\mathbf{1}$  | -9                      | $-22$          | $-29$          | $-41$               | $-51$          | $-62$            | 62                      | 150        |                     |                     |                  |                    |         |       |
| 8                              | n <sub>2</sub>        | 50                  | 31                      | 11                   | $-11$         | $-28$                   | $-43$          | $-64$          | $-83$               | $-105$         | $-123$           | 123                     | 100        |                     |                     |                  |                    |         |       |
| 9                              | $\Pi$ <sub>3</sub>    | 100                 | 74                      | 52                   | 29            | $\overline{2}$          | $-17$          | $-44$          | $-73$               | $-100$         | $-123$           | 123                     | 50         |                     |                     |                  |                    |         |       |
| YM.                            | 11 план виробництва   |                     |                         |                      |               |                         |                |                |                     |                |                  |                         | $\Omega$   |                     |                     |                  |                    |         |       |
| $12$ $\Pi$                     |                       | $\mathbf 0$         | $\mathbf{0}$            | $\mathbf 0$          | 43            | 0                       | $\mathbf 0$    | $\mathbf{0}$   | 19                  | $\overline{0}$ | $\mathbf{0}$     | 62                      | 1<br>$-50$ | 3<br>$\overline{2}$ | 5<br>4              | 6                | 8                  | $\circ$ | 10    |
| $13$ $\Pi2$                    |                       | 0                   | $\mathbf{0}$            | 83                   | 0             | $\mathbf{0}$            | O              | $\bf{0}$       | 40                  | $\bf{0}$       | $\mathbf{0}$     | 123                     |            |                     |                     |                  |                    |         |       |
| $14$ $\Pi$                     |                       | $\mathbf{0}$        | $\mathbf{0}$            | $\mathbf{0}$         | $\mathbf{0}$  | 65                      | O              | 58             | $\overline{0}$      | $\mathbf{0}$   | $\overline{0}$   | 123                     |            | -пл. рівень запасів |                     | $- \Box 1$       | $-\blacksquare$ n2 |         | $-13$ |
| $\overline{1}$                 | 17 пл. рівень запасів |                     |                         |                      |               |                         |                |                |                     |                |                  |                         |            |                     |                     |                  |                    |         |       |
| $18$ $\Pi$                     |                       | 30                  | 20                      | 8                    | 1             | 34                      | 21             | 14             | $\overline{2}$      | 11             | $\mathbf{0}$     |                         |            |                     | Назва діаграми      |                  |                    |         |       |
| $19$ $\Pi2$                    |                       | 50                  | 31                      | 11                   | 72            | 55                      | 40             | 19             | $\mathbf 0$         | 18             | $\bf{0}$         |                         | 1500,00    |                     |                     |                  |                    |         |       |
| $\frac{20}{41}$                | l n3                  | 100                 | 74                      | 52                   | 29            | $\overline{\mathbf{2}}$ | 48             | 21             | 50                  | 23             | $-0$             |                         | 1000,00    |                     |                     |                  |                    |         |       |
| 22                             | нормативи             |                     | материал пл.поповнення: |                      |               | 120                     |                | робочий центр: |                     | фонд час       | 120              |                         | 500,00     |                     |                     |                  |                    |         |       |
| $23$ $\Pi$                     |                       |                     |                         | 1,2 цикл поповнення: |               | з                       |                |                | 0,9                 |                |                  |                         | 0.00       |                     |                     |                  |                    |         |       |
| 24 n2                          |                       |                     | 1,8                     |                      |               |                         |                |                | 2,1                 |                |                  |                         |            | 1                   | в<br>$\Lambda$      | 馬<br>6           |                    | $\circ$ | 10    |
| $\frac{25}{29}$                | In3                   |                     | 2,9                     |                      |               |                         |                |                | 3,0                 |                |                  |                         |            |                     | PRA1                | P <sub>RL2</sub> |                    |         |       |
|                                | 27 материал           |                     |                         |                      |               |                         |                |                |                     |                |                  |                         |            |                     |                     |                  |                    |         |       |
| 28 n1                          |                       | 0.00                | 0.00                    | 0.00                 | 51.90         | 0.00                    | 0.00           | 0.00           | 22,50               | 0.00           | 0.00             |                         |            |                     |                     |                  |                    |         |       |
| $29$ $\Pi2$                    |                       | 0,00                | 0,00                    | 150,00               | 0,00          | 0,00                    | 0,00           | 0,00           | 71,40               | 0,00           | 0,00             |                         | 1500,00    |                     |                     |                  |                    |         |       |
| 30 n <sub>3</sub>              |                       | 0,00                | 0,00                    | 0.00                 | 0,00          | 188,10                  | 0,00           | 168,60         | 0.00                | 0,00           | 0.00             |                         |            |                     |                     |                  |                    |         |       |
|                                | 31 всього             | 0,00                | 0,00                    | 150,00               | 51,90         | 188,10                  | 0,00           | 168,60         | 93,90               | 0.00           | 0,00             |                         | 1000,00    |                     |                     |                  |                    |         |       |
|                                | 32 накопичув.         | 0,00                | 0,00                    | 150,00               | 201,90        | 390.00                  | 390.00         | 558.60         | 652,50              | 652,50         | 652,50           |                         | 500,00     |                     |                     |                  |                    |         |       |
|                                | 33 пл.запас           | 150,00              | 150,00                  | 150,00               | 270,00        | 390,00                  | 510,00         | 630,00         | 750,00              | 870,00         | 990,00           |                         | 0,00       |                     |                     |                  | Назва діаграмі     |         |       |
|                                | 35 робочий центр      |                     |                         |                      |               |                         |                |                |                     |                |                  |                         |            | $\overline{z}$<br>1 | $\overline{3}$<br>4 | 5<br>6           | $\overline{7}$     | 9<br>8  | 10    |
| 36 n1                          |                       | 0,00                | 0,00                    | 0,00                 | 38,93         | 0,00                    | 0,00           | 0.00           | 16,88               | 0,00           | 0,00             |                         |            |                     | Ряд1                |                  | $-PAB2$            |         |       |
| 37 n2                          |                       | 0,00                | 0.00                    | 175,00               | 0.00          | 0.00                    | 0.00           | 0,00           | 83.30               | 0.00           |                  | 0.00 завантаження       |            |                     |                     |                  |                    |         |       |
| 38 n3                          |                       | 0,00                | 0,00                    | 0,00                 | 0,00          | 194,59                  | 0,00           | 174,41         | 0,00                | 0,00           |                  | $0,00$ всього           |            |                     |                     |                  |                    |         |       |
|                                | 39 всього             | 0.00                | 0,00                    | 175,00               | 38,93         | 194,59                  | 0,00           | 174,41         | 100.18              | 0,00           | 0.00             | 683.1                   |            |                     |                     |                  |                    |         |       |
| 40                             | накопичув.            | 0,00                | 0,00                    | 175,00               | 213,93        | 408,51                  | 408,51         | 582,92         | 683,10              | 683,10         | 683,10           |                         |            |                     |                     |                  |                    |         |       |
| 41                             | фонд                  | 90,00               | 210,00                  | 330,00               | 450,00        | 570,00                  | 690,00         | 810,00         | 930.00              | 1050,00        | 1170,00          |                         |            | 210.00              |                     |                  |                    |         |       |
| $\overline{\phantom{a}}$<br>43 | обмеження зверху      |                     |                         |                      |               |                         |                |                |                     |                |                  |                         |            |                     |                     |                  |                    |         |       |
| 44 n1                          |                       | O                   | $\mathbf{0}$            | $\mathbf{0}$         | 100000        | 0                       | $\mathbf{0}$   | $\mathbf{0}$   | 10000               | $\overline{0}$ |                  | 0 взважене завантаження |            |                     |                     |                  |                    |         |       |
| 45 n2                          |                       | 0                   | $\circ$                 | 100000               | 0             | $\mathbf 0$             | 0              | $\overline{0}$ | 10000               | $\overline{0}$ |                  | 0 1397623               |            |                     |                     |                  |                    |         |       |
| 46                             | Iпз                   | 0                   | $\mathbf 0$             | $\mathbf 0$          | 0             | 100000                  | 0              | 100000         | $\mathbf{0}$        | $\overline{0}$ | $\Omega$         |                         |            |                     |                     |                  |                    |         |       |
|                                |                       |                     |                         |                      |               |                         |                |                |                     |                |                  |                         |            |                     |                     |                  |                    |         |       |
| 48                             | <b>k-ваги цільов</b>  | 0<br>$\overline{2}$ | o<br>4                  | $\mathbf 0$<br>8     | $\circ$<br>16 | $\mathbf 0$<br>32       | 0<br>64        | $\circ$<br>128 | $\mathbf{0}$<br>256 | $\overline{0}$ | $\bf{0}$<br>1024 |                         |            |                     |                     |                  |                    |         |       |
| 49                             |                       |                     |                         |                      |               |                         |                |                |                     | 512            |                  |                         |            |                     |                     |                  |                    |         |       |

Натискаємо кнопку Розрахувати та отримаємо рішення в другій точці поповнення.

*Рис. 6.* Остаточний розрахунок задачі

Ми отримали другу точку поповнення запасів. У нас «закінчилась» зона планування, але якщо б вона не закінчилась, то ми знову та знову повторили процедуру розрахунку та отримували все нові точки й таким чином розрахували план виробництва.

Проведена апробація - це апробація розрахунків з так званими динамічними точками поповнення запасів.

Наведений приклад у вигляді двох xlsx-файлів (перша та друга ітерації) є доступним за посиланням.

Перша ітерація представлена на [8]. Друга ітерація представлена на [9]:

# **СПИСОК ВИКОРИСТАНИХ ДЖЕРЕЛ**

1. APICS Dictionary, 10<sup>th</sup> ed. American Production and Inventory Control Society, 2002.

2. *Darryl V. Landvater, Christopher D. Gray*. MRP II Standard System. A Handbook for Manufacturing Software Survival. – John Wiley & Sons Inc., 1989.

3. *Eliyahu M. Goldratt*. What is this Thing Called Theory of Constraints and how Should it be Implemented? - North River Press, 1990. – 162 р.

4. *Eli Schragenheim, H William Dettmer*. Manufacturing at Warp Speed. Optimizing Supply Chain Financial Performance. – The CRC Press Series on ConstraintsManagement,  $2001 - 376$  p.

5. *Ohno, Taiichi,* Just-In-Time for Today and Tomorrow, Productivity Press, 1988.

6. What is total quality management (TQM)? - The American Society for Quality resource page on TQM. – URL: [https://asq.org/quality-resources/total-quality-management.](https://asq.org/quality-resources/total-quality-management) (Дата звернення: 07.02.2024).

7. *Leon, Alexis*. Enterprise Resource Planning. – New Delhi, Tata McGraw-Hill Publishing Company Limited, 2006. – 308 p.

8. URL:

[https://docs.google.com/spreadsheets/d/1N5k3pYyM5lF3s9B59pi2r2IgBiKN76A5/edit?usp=](https://docs.google.com/spreadsheets/d/1N5k3pYyM5lF3s9B59pi2r2IgBiKN76A5/edit?usp=drive_link&ouid=114728324013759458622&rtpof=true&sd=true) [drive\\_link&ouid=114728324013759458622&rtpof=true&sd=true](https://docs.google.com/spreadsheets/d/1N5k3pYyM5lF3s9B59pi2r2IgBiKN76A5/edit?usp=drive_link&ouid=114728324013759458622&rtpof=true&sd=true)

9. URL:

[https://docs.google.com/spreadsheets/d/1kyL1Wiojfom\\_mKP586\\_1L2YX\\_-](https://docs.google.com/spreadsheets/d/1kyL1Wiojfom_mKP586_1L2YX_-LR5aY8/edit?usp=drive_link&ouid=114728324013759458622&rtpof=true&sd=true) [LR5aY8/edit?usp=drive\\_link&ouid=114728324013759458622&rtpof=true&sd=true](https://docs.google.com/spreadsheets/d/1kyL1Wiojfom_mKP586_1L2YX_-LR5aY8/edit?usp=drive_link&ouid=114728324013759458622&rtpof=true&sd=true)